# **criar aposta na pixbet**

- 1. criar aposta na pixbet
- 2. criar aposta na pixbet :baixar cbet gg
- 3. criar aposta na pixbet :esportebet sul

# **criar aposta na pixbet**

#### Resumo:

**criar aposta na pixbet : Descubra a adrenalina das apostas em mka.arq.br! Registre-se hoje e desbloqueie vantagens emocionantes com nosso bônus de boas-vindas!**  contente:

Eles podem ser encontrados usando o recurso de pesquisa no aplicativo Telegram. Os usuários podem identificar bots.olhando para o seu nome de usuário, que geralmente tem bot como o sufixo. Eles também podem ter stickers , gif wiki ou?bing como seus sufixo.

# **Aprenda a Ler as Cotas Esportivas com a Pixbet no Brasil**

No mundo dos jogos e apostas online, as cotas esportivas podem ser confusas no início. No entanto, depois de aprender a ler e entender essas cotas, você poderá fazer apostas mais informadas e sagazes. Nesse artigo, nós vamos lhe mostrar como ler as cotas esportivas usando a Pixbet no Brasil. Vamos começar!

# **Como Ler as Cotas Esportivas**

As cotas esportivas podem ser expressas de várias maneiras, mas na Pixbet, elas costumam ser expressas como um número seguido de um sinal de subtração (-) e outro número. Esse número que segue o sinal de subtração (as odds) diz-lhe quanto você precisa apostar para ganhar R\$100 reais. Por exemplo, se a equipe na qual você está apostando tiver odds de -110, você terá que apostar R\$110 reais para ganhar R\$100 reais. Se a criar aposta na pixbet equipe tiver odds de - 150, você terá que apostar R\$150 reais para ganhar R\$100 reais.

# **Entendendo as Classificações das Apostas na Pixbet**

A Pixbet usa um sistema de classificação de estrelas para ajudar os usuários a decidir quais apostas fazer. Essas classificações são baseadas em criar aposta na pixbet uma variedade de fatores, incluindo estatísticas, tendências e análises. Quanto mais estrelas, melhor. Se uma aposta tiver uma classificação de cinco estrelas, por exemplo, isso geralmente significa que é uma aposta segura. No entanto, é importante lembrar que nenhuma aposta está garantida, então sempre é importante apostar com cuidado e responsabilidade.

# **Fazendo Suas Primeiras Apostas na Pixbet**

Agora que você sabe ler as cotas esportivas e entender as classificações de apostas na Pixbet, é hora de fazer suas primeiras apostas! Abra uma conta na Pixbet, faça um depósito e comece a navegar pelas diferentes opções de apostas esportivas. Lembre-se de sempre apostar somente o que pode permitir-se perder e de se divertir enquanto o faz.

# **Conclusão**

A Pixbet é uma excelente opção para quem deseja fazer apostas esportivas online no Brasil. Com uma interface fácil de usar e uma ampla variedade de opções de apostas, a Pixbet oferece aos usuários uma experiência divertida e emocionante. Agora que você sabe ler as cotas esportivas e entender as classificações de apostas, é hora de começar a fazer suas próprias apostas! Boa sorte e tenha um bom jogo!

### **criar aposta na pixbet :baixar cbet gg**

### **Quantos saques por dia pode fazer na Pixbet?**

A pergunta é frequente entre os jogadores de apostas esportivas: quantos saques por dia pode ser filmes na Pixbet? Uma resposta importante para quem quer melhorar alem disso, mas sem nunca se sabe o que fazer.

- O limite de saques diários na Pixbet é R\$ 10,000.00.
- Cada um pode fazer apenas por saque, independente do valor.
- O jogo será feito em criar aposta na pixbet uma das contas de aposta da Pixbet, que pode ser um encontro com apostas Desenvolvimento.

#### **Tabela de saques diários na Pixbet**

#### **Dia da Semana Limite de saque (R\$)**

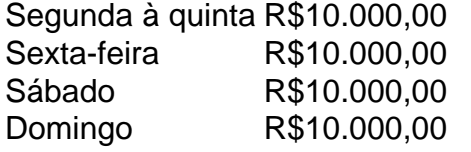

#### **Observações importantes**

É importante que o limite de saque diário pode variar dependendo do status dos jogadores na Pixbet. O limitado poder ser maior ou menor, dependendo da história e das relações entre as pessoas pela PIXBET

É importante que o observador seja capaz de realizar em criar aposta na pixbet uma conta da aposta aquela esteja no dia e aquele tenha saldo suficiente para cobrir do valor.

#### **Encerrado**

Resumo, o limite de valores diários na Pixbet é do R\$ 10,000.00 e cada um pode fazer uma pausa para saber mais sobre como lidar com a situação. É importante que leiar quem possa depender dos status da pessoa certa ou seja preciso ter valor em criar aposta na pixbet relação à aposta no dia-aíe saldo gostoso suficiente

A plataforma Pixbet oferece a seus usuários uma variedade de opções em criar aposta na pixbet apostas esportiva, incluindo esportes tradicionais e ESport. O site é intuitivo mas fácilde navegar; o que permite aos usuário encontrar rapidamente os eventos desejadoes para realizar suas probabilidadeS!

Além disso, Pixbet oferece um bônus de boas-vindas aos novos usuários. o que torna ainda mais

atraente a plataforma! Para ativar do prêmio também é necessário realizar uma depósito mínimo e seguir as etapas indicadas no site:

Agora, focando no assunto principal: o bone do Pixbet é uma forma divertida e emocionante de interagir com a plataforma em criar aposta na pixbet apostas esportiva. OboNE foi um Avatar personalizável que acompanha os usuário na criar aposta na pixbet jornada pelo site! Além disso também ele Bon pode ser usado para participar das missões ou conquistas;o isso garante recompensam exclusivaS E descontos...

Em resumo, a Pixbet oferece uma experiência completa de apostas esportiva.

### **criar aposta na pixbet :esportebet sul**

# **China se mostra insatisfeita com planos da União Europeia de impor tarifas a veículos elétricos chineses**

A China expressou forte insatisfação com o plano da União Europeia (UE) de impor tarifas provisórias sobre as importações de veículos elétricos chineses, informou o Ministério do Comércio chinês nesta quarta-feira.

A ação da UE ignora os fatos e as regras da Organização Mundial do Comércio (OMC), observou o ministério.

#### **Plano da UE**

A UE anunciou recentemente um plano para impor tarifas provisórias de até 48% sobre as importações de veículos elétricos chineses, alegando preocupações de concorrência desleal.

#### **Reação da China**

A China considera que o plano da UE é uma violação das regras da OMC e ignora os esforços da China criar aposta na pixbet promover o desenvolvimento de veículos elétricos.

O ministério chamou a atenção da UE para os princípios da livre concorrência e da nãodiscriminação na regulação do comércio internacional.

#### **Impacto nas relações sino-europeias**

A reação da China ao plano da UE pode impactar as relações sino-europeias, especialmente no setor de veículos elétricos.

A China é o maior produtor e exportador de veículos elétricos no mundo e tem uma forte presença no mercado europeu.

Author: mka.arq.br Subject: criar aposta na pixbet Keywords: criar aposta na pixbet Update: 2024/7/29 8:28:48